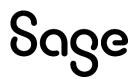

# **Sage Fixed Assets Links**

Sage Intacct User Guide

Last updated 8/17/2022

© 2022 The Sage Group plc or its licensors. All rights reserved. Sage, Sage logos, and Sage product and service names mentioned herein are the trademarks of The Sage Group plc or its licensors. All other trademarks are the property of their respective owners.

# Contents

| Overview                                               | 3  |
|--------------------------------------------------------|----|
| Preparing the data in Sage Fixed Assets                | 4  |
| Posting Depreciation from the Sage Intacct Link        | 7  |
| Importing the Sage Intacct Link data into Sage Intacct | 12 |
| Viewing the data in Sage Intacct                       | 14 |

Get the latest version of this guide at <u>Sage Fixed Assets – Product Documents</u>.

# **Sage Intacct Link User Guide**

### **Overview**

The Sage Intacct link is available when you install:

Sage Fixed Asset—Premier Depreciation

Sage Fixed Assets—Network Depreciation

Sage Fixed Assets—Depreciation

Sage Fixed Assets—Lite Depreciation

The Sage Intacct Link is available to all three entity types where applicable.

For the Sage Intacct link, the integration is accomplished through a link that creates a CSV file containing the journal entry. You can then import the CSV file into the Sage Intacct program.

Select the <u>Sage Intacct Posting and AP Links User Guide</u> for more information on the Sage Intacct Posting and Accounts Payable (AP) links that integrate with Sage Intacct.

For more information on the Sage Intacct Link, select one of the following topics:

- <u>Preparing the data in Sage Fixed Assets</u>
- Posting Depreciation from the Sage Intacct GL Link
- Importing the Sage Intacct Link data into Sage Intacct
- Viewing the data in Sage Intacct

# Preparing the data in Sage Fixed Assets

Step 1: Verify or enter the Sage Intacct depreciation related GL Accounts into Sage Fixed Assets

#### Verify the G/L Accounts Already Entered in Sage Fixed Assets

**1:** If you have already entered the Sage Intacct depreciation related GL Accounts into Sage Fixed Assets, verify that all assets for which you want to post depreciation contain G/L Account numbers that match the G/L Account Number list in Sage Intacct. In the Asset List, scroll to the right to view the G/L Account numbers.

**2:** Make sure that all the assets contain the correct G/L Expense Account numbers and G/L Accumulated Account numbers.

**Tip:** You can use the Replace feature to globally replace G/L Account numbers. For more information see the Replace help topic in your Sage Fixed Assets Depreciation product.

#### Enter the GL Accounts in Sage Fixed Assets

**Note:** You can also import the GL Account numbers via a Custom Import Asset Update. For more information see the Custom Import and Custom Import Asset Update help topics in your Sage Fixed Assets Depreciation product.

**1:** The most efficient way to ensure that the GL account numbers are accurate is to create a SmartList for each GL account in Sage Fixed Assets. Go to the Customize Menu, select Customize Fields, select the G/L Account, check the Activate SmartList Checkbox, and select the SmartList Manager command button.

**2:** From the SmartList Manager, enter the G/L Account Number in the Name field, enter the G/L Description in the Description field, and select the Add command button. Repeat until all the G/L Account Numbers and Descriptions have been entered. Select Close to exit the SmartList Manager.

**3:** Repeat Steps 1 and 2 for remaining G/L Accounts. Select OK to save the changes on the Customize Fields dialog.

**4:** When assets are added, from Asset Detail select the arrow in the G/L fields to select the G/L Account.

#### Step 2: Prepare the Fields in Sage Fixed Assets for mapping to Sage Intacct dimensions fields

If you plan to use dimensions when posting the journal entry, verify the correct data is contained in the Sage Fixed Assets fields that will be mapped to the Sage Intacct dimension fields. For more information see the topic <u>Dimensions Overview</u> in the Sage Intacct Help Center.

#### Step 3: Depreciate the assets in Sage Fixed Assets

The next step is to calculate depreciation in Sage Fixed Assets for the book and period for which you want to post depreciation. In our example, we want to post depreciation for April 2020.

If you post depreciation expense monthly, then we need to make sure that the Depreciation This Run column on the Depreciation Expense report represents only the depreciation for one month. First, we will calculate depreciation for the month prior to the date that we want to post (that is March).

**1:** Go to the Depreciation menu and select Depreciate. The Depreciation dialog displays.

**2:** Select the group of assets and the book for which you want to calculate depreciation and then enter the date in the Date field. For this example, enter 03/31/2020 in the date field for Premier Depreciation. The date in the other Depreciation products would be entered as 03/2020.

**3:** Clear the Window check box because you do not need to view the Depreciation Expense report currently.

**4:** Select OK. The system calculates depreciation for March.

Next, we will calculate depreciation for the period in which we want to post depreciation.

**5:** On the Depreciate dialog make sure the group of assets and the book for which you want to calculate depreciation are still selected and then enter the new date in the Date field. This time enter 04/2020 or 4/30/2020 based on your Depreciation product.

6: Select the Update Current Reporting Period check box.

7: Select the Window check box to display the Depreciation Expense report.

|        | CafeNoir<br>Depreciation Expense Report<br>As of April 30, 2020 |                                  |                   |    |              |             |                           |                      |               |                             |                          |                            |                               |
|--------|-----------------------------------------------------------------|----------------------------------|-------------------|----|--------------|-------------|---------------------------|----------------------|---------------|-----------------------------|--------------------------|----------------------------|-------------------------------|
| Book = | Intern                                                          | al                               |                   |    |              |             |                           |                      |               |                             |                          |                            |                               |
| FYE M  | onth =                                                          | Decembe                          | r                 |    |              |             |                           |                      |               |                             |                          |                            |                               |
| Sys No |                                                                 | n <mark>Svc</mark><br>Date       | Acquired<br>Value |    | Depr<br>Meth | Est<br>Life | Salv/168 Allow<br>Sec 179 | Depreciable<br>Basis | Prior<br>Thru | Prior Accum<br>Depreciation | Depreciation<br>This Run | Cument YTD<br>Depreciation | Current Accum<br>Depreciation |
| 000001 | 000 0                                                           | )5/21/19                         | 45,872.19         | Ρ  | SLMM         | 10 00       | 0.00                      | 45,872.19            | 03/31/20      | 2,675.88                    | 382.27                   | 1,529.07                   | 4,204.95                      |
| 000002 | 000 0                                                           | 05/30/19                         | 22,089.33         | Ρ  | SLMM         | 10 00       | 0.00                      | 22,089.33            | 03/31/20      | 1,288.55                    | 184.08                   | 736.31                     | 2,024.86                      |
| 000003 | 000 0                                                           | 07/12/19                         | 209,834.99        | Ρ  | SLMM         | 10 00       | 0.00                      | 209,834.99           | 03/31/20      | 10,491.75                   | 1,748.63                 | 6,994.50                   | 17,486.25                     |
| 000004 | 000 0                                                           | 06/15/19                         | 450,000.00        | R  | SLMM         | 40 00       | 0.00                      | 450,000.00           | 03/31/20      | 6,562.50                    | 937.50                   | 3,750.00                   | 10,312.50                     |
| 000005 | 000 0                                                           | 07/18/19                         | 78,000.00         | Т  | SLMM         | 05 00       | 0.00                      | 78,000.00            | 03/31/20      | 6,500.00                    | 1,300.00                 | 5,200.00                   | 11,700.00                     |
| 00006  | 000 (                                                           | 8/31/19                          | 50,000.00         | Ζ  | SLMM         | 05 00       | 0.00                      | 50,000.00            | 03/31/20      | 3,333.33                    | 833.33                   | 3,333.33                   | 6,666.66                      |
|        | Gra                                                             | nd Total                         | 855,796.51        |    |              |             | 0.00                      | 855,796.51           |               | 30,852.01                   | 5,385.81                 | 21,543.21                  | 52,395.22                     |
| Less   | . 1                                                             | als and<br>transfers<br>ount = 0 | 0.00              |    |              |             | 0.00                      | 0.00                 |               | 0.00                        |                          |                            | 0.00                          |
| ١      |                                                                 | ind Total                        | 855,796.51        | 10 |              |             | 0.00                      | 855,796.51           | 2             | 30,852.01                   | 5,385.81                 | 21,543.21                  | 52,395.22                     |
|        | С                                                               | ount = 6                         |                   |    |              |             |                           |                      |               |                             |                          |                            | -                             |

8: Select OK. The system calculates depreciation and displays the Depreciation Expense report.

Note the amount of 5,385.81 in the Depreciation This Run column. This is the total amount from Sage Fixed Assets that will be imported into the Sage Intacct program. You will need to remember this number to verify that the link worked correctly.

The Depreciation This Run column shows the amount of depreciation that was calculated between the next-to-last depreciation calculation (on March 31, 2020, which is shown in the Prior Thru column) and the last depreciation calculation (on April 30, 2020, which is shown in the heading of the report).

# Posting Depreciation from the Sage Intacct Link

To access the Sage Intacct Link in Sage Fixed Assets, go to Links > Depreciation Links > Sage Intacct.

Selecting the <u>User Guide</u> link will open a copy of this User Guide.

| t depreciation to an output file the                                                                                                  | 188 - SS       |                                                                       | 11                        |
|----------------------------------------------------------------------------------------------------|----------------|-----------------------------------------------------------------------|---------------------------|
| an even the state of the state of the                                                                                                 | hat you can ir | mport into Sage Intacct.                                              | User Guide                |
| Step 1: Select the company fro                                                                                                    | om which yo    | ou want to post the journ                                             | alentry                   |
| Database                                                                                                    |                | Company                                                               |                           |
| TEST                                                                                                    | ~              | Cafe Noir                                                             | ~                         |
|                                                                                                    |                |                                                                       |                           |
| Step 2: Choose the options to                                                                                                    | generate th    | e journal entry                                                       |                           |
| Group                                                                                                    |                | For depreciation calculat                                             | ed through                |
| All Complete Assets                                                                                                    | ~              | 04/30/2020                                                            | ~                         |
| Book                                                                                                    |                | Reference number                                                      |                           |
|                                                                                                    | 107            |                                                                       |                           |
| -                                                                                                    | *              | JE0420                                                                |                           |
| Step 3: Configuration<br>Set up or change Sage Intacc                                                                                 |                | Settings                                                              |                           |
| Step 3: Configuration                                                                                                    |                | Settings                                                              |                           |
| Step 3: Configuration<br>Set up or change Sage Intacc<br>Step 4: Enter the name and loc                                               | cation of the  | Settings                                                              | s\SFA2Intacct.            |
| Step 3: Configuration<br>Set up or change Sage Intacc<br>Step 4: Enter the name and loc<br>Link file                                  | cation of the  | Settings                                                              | s\SFA2Intacct.(<br>Browse |
| Step 3: Configuration<br>Set up or change Sage Intacc<br>Step 4: Enter the name and loc<br>Link file<br>C: Program Files (x86)\Sage F | cation of the  | Settings<br>e output file to create<br>rremier Depreciation\User File |                           |
| Step 3: Configuration<br>Set up or change Sage Intacc<br>Step 4: Enter the name and loc<br>Link file                                  | cation of the  | Settings<br>e output file to create<br>rremier Depreciation\User File |                           |

#### Step 1: Select the company from which you want to post the journal entry

#### Database

Use this field to specify the database that contains the company for which you want to generate depreciation expense information to import into Sage Intacct.

#### Company

Use this field to specify the company that contains the group of assets for which you want to generate depreciation expense information to import into Sage Intacct.

#### Step 2: Choose the options to generate the journal entry

#### Group

Use this field to specify the Sage Fixed Assets group that you have defined using the Group Manager or the Save as Group command.

#### Book

Use this field to select the Sage Fixed Assets book for which you want to post depreciation expense.

The general ledger link program will post depreciation to the Sage Intacct Import spreadsheet for any of the books, but it will only do so for one book at a time. On the Edit Company dialog, make sure that the book for which you are posting depreciation to the output file is open.

#### For depreciation calculated through

Use this field to specify the end of the period through which you want to post depreciation expense. If depreciation has been calculated for the selected book and the Update current reporting period option was selected on the Depreciate dialog, the date entered the last time depreciation was run will automatically be populated.

If the Update current reporting period option was not selected on the Depreciate dialog, enter the date in MM/DD/YYYY format. The import file will include current depreciation run figures only for the assets for which depreciation has been calculated through the date you enter in this field. If you do not enter a date in this field, you will not be able to preview the Depreciation Posting report or post depreciation.

#### Reference Number

Enter up to 20 alphanumeric characters as the journal entry number for your general ledger. The system uses this number as a reference number for each record (or row) in the import file. This field can include numbers, letters, slashes, hyphens, and spaces.

#### Step 3: Configuration

Selecting the Settings button brings up the Sage Intacct Journal Entry Posting Setup dialog.

|                       | h entries should be posted, and map<br>ons to fields in Depreciation. |
|-----------------------|-----------------------------------------------------------------------|
| Journal Symbol        |                                                                       |
| Post entry to journal | : SFAJ                                                                |
| Dimension Mapping     |                                                                       |
| Intacct:              | Asset Field:                                                          |
| Location              | Location V                                                            |
| Department            | Department 🗸                                                          |
| Class                 | Class 🗸                                                               |
| Customer              | Customer 🗸 🗸                                                          |
| Item                  | Item 🗸                                                                |
| Project               | Project v                                                             |
| Vendor                | Vendor 🗸                                                              |
| Employee              | Employee 🗸 🗸                                                          |
|                       |                                                                       |

#### Journal Symbol

Enter the Journal Symbol, up to 4 alphanumeric characters, in the Post entry to journal field. The Journal Symbol is a required field. This is the journal where depreciation entries are posted.

**Note:** The journal symbol entered must be an exact match for the journal symbol in Sage Intacct or the journal entry import into Sage Intacct will fail.

#### **Dimension Mapping**

There are up to 8 Sage Intacct dimension fields that can be mapped to Sage Fixed Assets general information fields. For example, the Sage Intacct Location dimension field can be mapped to the Sage Fixed Assets Location field or it can be mapped to another available field that has been designated as the location field.

If the Field Title of a Sage Fixed Assets field has been customized, the customized name will display in the Asset Field list during dimension mapping.

The list of Sage Fixed Assets general information fields available that can be mapped to Sage Intacct dimension fields is shown below.

| Field           |
|-----------------|
| Asset ID        |
| Class           |
| Custom Field 1  |
| Custom Field 2  |
| Custom Field 3  |
| Custom Field 4  |
| Custom Field 5  |
| Custom Field 6  |
| Custom Field 7  |
| Custom Field 8  |
| Custom Field 9  |
| Custom Field 10 |
| Department      |
| Invoice         |
| Location        |
| Owner           |
| Purchase Order  |
| Serial Number   |
| Vendor          |

Select OK to save your Journal information and Dimension mapping. Select Cancel to exit the dialog without saving your changes. The focus will return to the Sage Intacct dialog.

#### Step 4: Enter the name and location of the file containing the journal entry

#### Link File

Use this field to indicate a path and file name for the import file that will be created. The default name is SFA2Intacct.csv. You can accept the default directory path and file name, or you can use the Browse button to specify a different directory path and enter a different file name.

**Note:** If you are posting for more than one company at a time, create different file names for the import file for each company. If you do not change the file name, the data will be overwritten each time.

#### Step 5: Preview and post the journal entry

#### **Preview Button**

Select this button to create a Depreciation Posting report containing depreciation expense and accumulated depreciation information for the selected group of assets. This button is available only after you enter the For depreciation calculated through date. Below is an example of the Depreciation Posting Preview Report with dimensions.

| Pice binding         Process         Stress Stress S |          |            |       |          |     | General<br>Form | CafeNoi<br>Ledger F<br>the period er<br>Summery Jo | Posting Prided 4/30/2020 | eview             |                          |             | 04:40 PM    |
|----------------------------------------------------------------------------------------------------|----------|------------|-------|----------|-----|-----------------|----------------------------------------------------|--------------------------|-------------------|--------------------------|-------------|-------------|
| Link         Link         Link <thlink< th="">         Link         Link         <th< th=""><th></th><th></th><th></th><th></th><th></th><th></th><th></th><th></th><th></th><th>Referen</th><th></th><th></th></th<></thlink<>                                                                                                    |          |            |       |          |     |                 |                                                    |                          |                   | Referen                  |             |             |
| 16         100         20         105         11         7.2         2005         003         600         Deprecision Egenes         5(44.5)           10         000         20         0004         100         7.3         2002         003         600         Deprecision Egenes         505.5           16         040         200         100         100         100         100         100         100         100         100         100         100         100         100         100         100         100         100         100         100         100         100         100         100         100         100         100         100         100         100         100         100         100         100         100         100         100         100         100         100         100         100         100         100         100         100         100         100         100         100         100         100         100         100         100         100         100         100         100         100         100         100         100         100         100         100         100         100         100         100 <td< th=""><th>Location</th><th>Department</th><th>Class</th><th>Customer</th><th>lem</th><th>Project</th><th>Vendor</th><th>Employee</th><th>Account<br/>Number</th><th>Account Name</th><th>Debit</th><th>Credit</th></td<>                                                                                                    | Location | Department | Class | Customer | lem | Project         | Vendor                                             | Employee                 | Account<br>Number | Account Name             | Debit       | Credit      |
| 10         000         100         100         100         100         0ervector Egenese         54555           16         040         20         1007         219         7.2         2001         007         600         pervector Egenese         51(500)           16         040         200         1004         120         7.1         2002         044         600         pervector Egenese         51(500)           16         040         200         1004         200         7.2         2001         007         600         pervector Egenes         51(50)           16         040         200         1005         100         7.2         2001         002         6000         pervector Egenes         51(34           16         0400         200         1005         100         7.4         2003         009         600         pervector Egenes         51(34           170         010         300         1007         200         7.4         2003         000         pervector Egenes         51(34           180         0400         200         1005         110         7.4         2003         005         pervector Egenes         51(30)                                                                                                    | 106      | D400       | 300   | 10008    | 310 | T-1             | 20005                                              | 009                      | 6600              | Depreciation Expense     | \$4,166.66  |             |
| 16         040         20         100         120         7.2         2004         06         600         Deprecision Exerner         \$1,50,0           150         020         100         1005         100         7.2         2001         007         6600         Deprecision Exerner         \$1,50,0           150         0200         200         1004         200         7.1         2002         044         6600         Deprecision Exerner         \$2,750,0           151         0200         200         1004         200         7.1         2002         060         Deprecision Exerner         \$2,750,0           156         0200         200         1009         200         7.1         2001         002         6000         Deprecision Exerner         \$4,31,4           150         0200         0005         100         7.2         2001         002         6000         Deprecision Exerner         \$1,17,3,4           160         0400         200         1000         100         7.1         2000         006         B000         Deprecision Exerner         \$1,12,44           161         0400         200         1005         110         7.2         2001                                                                                                    | 105      | D100       | 200   | 10005    | 110 | T-2             | 20005                                              | 003                      | 6600              | Depreciation Expense     | \$1,645.59  |             |
| 130         100         100         100         100         100         100         100         100         100         100         100         100         100         100         100         100         100         100         100         100         100         100         100         100         100         100         100         100         100         100         100         100         100         100         100         100         100         100         100         100         100         100         100         100         100         100         100         100         100         100         100         100         100         100         100         100         100         100         100         100         100         100         100         100         100         100         100         100         100         100         100         100         100         100         100         100         100         100         100         100         100         100         100         100         100         100         100         100         100         100         100         100         100         100         100         100 <td>120</td> <td>D200</td> <td>200</td> <td>10004</td> <td>120</td> <td>т-з</td> <td>20002</td> <td>003</td> <td>6500</td> <td>Depreciation Expense</td> <td>\$855.55</td> <td></td>                                                                                                    | 120      | D200       | 200   | 10004    | 120 | т-з             | 20002                                              | 003                      | 6500              | Depreciation Expense     | \$855.55    |             |
| 161       100       100       100       100       100       100       100       100       100       100       100       100       100       100       100       100       100       100       100       100       100       100       100       100       100       100       100       100       100       100       100       100       100       100       100       100       100       100       100       100       100       100       100       100       100       100       100       100       100       100       100       100       100       100       100       100       100       100       100       100       100       100       100       100       100       100       100       100       100       100       100       100       100       100       100       100       100       100       100       100       100       100       100       100       100       100       100       100       100       100       100       100       100       100       100       100       100       100       100       100       100       100       100       100       100       1                                                                                                    | 106      | D400       | 200   | 10007    | 210 | T-2             | 20004                                              | 005                      | 6600              | Depreciation Expense     | \$1,150.00  |             |
| 150         200         200         1004         200         T.2         2005         004         6000         Depreciation Expense         83.34           166         440         200         1009         200         T.1         2001         002         6600         Depreciation Expense         \$4,531.66           165         200         200         1006         100         T.2         2001         002         6600         Depreciation Expense         \$4,531.66           106         200         200         1006         100         T.4         2003         009         6000         Depreciation Expense         \$1,73.34           140         1000         300         1007         200         T.4         2003         005         6600         Depreciation Expense         \$1,72.44           140         1000         300         100         T.1         2001         008         6600         Depreciation Expense         \$1,64.6           150         2000         100         T.1         2001         008         6400         Depreciation         \$1,50.0           150         200         100         T.1         2001         008         100         Accomulated Depreciatio                                                                                                    | 130      | D200       | 100   | 10005    | 100 | т-2             | 20001                                              | 007                      | 6600              | Depreciation Expense     | \$185.00    |             |
| 166         M00         200         1009         200         T.1         2004         006         6000         Personation Eigenese         \$4,31.66           155         020         200         1005         120         T.4         2001         002         6000         Depreciation Eigenese         \$14.84           150         0310         300         1005         120         T.4         2003         007         6600         Depreciation Eigenese         \$131.67           166         0400         200         1009         220         T.4         2003         003         6600         Depreciation Eigenes         \$121.85           166         0400         200         1005         110         T.3         20001         006         6600         Depreciation Eigenes         \$121.85           166         0400         200         1006         110         T.2         2001         006         6600         Depreciation         \$185.00           150         0200         200         1006         110         T.2         2001         006         1603         Accumulated Depreciation         \$185.00           150         0200         200         10007         210                                                                                                    | 105      | D310       | 100   | 10004    | 120 | T-1             | 20002                                              | 004                      | 6600              | Depreciation Expense     | \$2,750.00  |             |
| 165         200         200         1005         110         T.2         2001         002         6000         Depreciation Expanse         \$145.4           110         2010         300         1005         120         T.4         2003         009         6600         Depreciation Expanse         \$131.67           116         200         200         1009         220         T.4         2003         003         6600         Depreciation Expanse         \$1,73.34           140         200         300         1007         200         T.4         2003         005         6600         Depreciation Expanse         \$1,74.84           140         2000         100         100         T.1         2001         006         6600         Depreciation Expanse         \$1,61.06           140         2000         100         100         T.1         2001         006         6600         Depreciation Expanse         \$1,61.06           140         200         1006         110         T.2         2001         008         6600         Depreciation Expanse         \$1,61.00           140         200         1000         100         17.2         200.01         008         600                                                                                                    | 130      | D200       | 200   | 10004    | 200 | T-2             | 20005                                              | 004                      | 6600              | Depreciation Expense     | \$83.34     |             |
| 190         100         100         120         T.4         2003         009         660         Depresident Epents         \$131.67           106         100         200         1009         220         T.4         2003         003         660         Depresident Epents         \$1,73.34           140         100         300         1007         200         T.4         2003         003         660         Depresident Epents         \$1,218.95           116         100         100         100         T.4         2001         006         660         Depresident Epents         \$1,61.65           110         1000         100         T.4         2001         006         660         Depresident Epents         \$16.00           110         1000         100         T.4         2001         006         660         Depresident Epents         \$16.00           110         1000         100         T.4         2001         006         169         Accumulated Depresident         \$16.00           116         100         1007         210         T.4         2001         006         169         Accumulated Depresident         \$16.00           116         200                                                                                                    | 106      | D400       | 200   | 10009    | 200 | T-1             | 20004                                              | 008                      | 6600              | Depreciation Expense     | \$4,331.66  |             |
| 106         D400         200         10009         220         T-4         20005         007         6000         Deprecision Expense         \$1,73.34           140         D100         200         1005         110         T-4         20003         6000         Deprecision Expense         \$1,218.95           140         D200         100         10005         110         T-7         20001         006         6000         Deprecision Expense         \$1,724.44           140         D200         100         10005         110         T-2         2001         008         1600         Deprecision Expense         \$165.00           130         D200         200         10005         110         T-2         2001         008         6500         Deprecision Expense         \$165.00           130         D200         200         10005         110         T-2         2001         008         6500         Deprecision         \$165.00           130         D200         200         1007         210         T-2         2001         008         1503         Accumulated Deprecision         \$165.00           146         D400         200         10007         210         T-1                                                                                                    | 105      | D200       | 200   | 10006    | 110 | T-2             | 20001                                              | 002                      | 6600              | Depreciation Expense     | \$145.84    |             |
| 140         100         300         1007         200         T.4         2003         003         6600         Depreciation Expense         \$1,78,84           106         200         1005         110         T.3         20001         006         6600         Depreciation Expense         \$1,72,84           140         200         100         100         101         T.1         2001         001         6600         Depreciation Expense         \$1,72,84           140         200         1006         110         T.2         2001         008         1640         Accumulated Depreciation Expense         \$185.00           130         2000         200         1006         110         T.2         2001         008         6600         Depreciation Expense         \$185.00           130         200         200         1007         210         T.2         2001         008         1600         Accumulated Depreciation         \$185.00           166         D400         200         1007         210         T.2         2004         008         1600         Accumulated Depreciation         \$185.00           106         D400         200         1001         120         T.4                                                                                                    | 130      | D310       | 300   | 10005    | 120 | T-4             | 20003                                              | 009                      | 6600              | Depreciation Expense     | \$131.67    |             |
| Ind         Ind         Ind <thind< th=""> <thind< th=""> <thind< th=""></thind<></thind<></thind<>                                                                                                    | 106      | D400       | 200   | 10009    | 220 | T-4             | 20005                                              | 007                      | 6600              | Depreciation Expense     | \$1,733.34  |             |
| Had         Date         Had         Had <td>140</td> <td>D100</td> <td>300</td> <td>10007</td> <td>200</td> <td>T-4</td> <td>20003</td> <td>003</td> <td>6600</td> <td>Depreciation Expense</td> <td>\$1,218.95</td> <td></td>                                                                                                    | 140      | D100       | 300   | 10007    | 200 | T-4             | 20003                                              | 003                      | 6600              | Depreciation Expense     | \$1,218.95  |             |
| 130         LD00         200         10006         110         T-2         2001         008         1640         Accumulated Depreciation         \$185.00           130         LD00         200         10006         110         T-2         20011         008         6600         Depreciation Expense         \$185.00           130         LD00         200         10006         110         T-2         20001         008         6600         Depreciation Expense         \$185.00           106         D400         200         10007         210         T-2         20004         006         1530         Accumulated Depreciation         \$1,150.00           106         D400         200         10007         210         T-2         20004         006         1530         Accumulated Depreciation         \$1,150.00           106         D400         200         1001         T-1         20004         006         1530         Accumulated Depreciation         \$1,150.00           107         D310         300         10005         120         T-1         20001         007         1640         Accumulated Depreciation         \$18,167           120         D200         100         T-2                                                                                                    | 106      | D400       | 200   | 10005    | 110 | T-3             | 20000                                              | 005                      | 6600              | Depreciation Expense     | \$1,724.84  |             |
| 130         200         200         10068         110         T-2         2001         008         6600         Depreciation Expense         \$185.00           106         2010         1004         120         T-1         20002         004         1650         Accumulated Depreciation         \$2,750.00           106         D400         200         10007         210         T-2         20004         006         1650         Accumulated Depreciation         \$1,150.00           106         D400         200         10007         210         T-1         20004         006         1650         Accumulated Depreciation         \$1,150.00           106         D400         200         10005         120         T-1         20004         006         1650         Accumulated Depreciation         \$1,150.00           106         D400         200         10005         120         T-1         20003         006         1650         Accumulated Depreciation         \$1,16.70           120         D200         100         1005         100         T-2         20001         007         1640         Accumulated Depreciation         \$1,85.00           130         D200         100         100                                                                                                    | 140      | 0200       | 100   | 10000    | 100 | T-1             | 20001                                              | 001                      | 6600              | Depreciation Expense     | \$5,041.66  |             |
| 105         DB10         100         1004         120         T-1         2002         004         1630         Accumulated Depreciation         \$2,750.0           106         D400         200         1007         210         T-2         20004         006         1630         Accumulated Depreciation         \$1,150.00           106         D400         200         10099         200         T-1         20004         006         1630         Accumulated Depreciation         \$4,31.66           130         D810         300         10005         120         T-4         2003         009         1630         Accumulated Depreciation         \$131.67           120         D200         1004         120         T-3         2002         003         1640         Accumulated Depreciation         \$85555           130         D200         100         1005         100         T-2         20001         007         1640         Accumulated Depreciation         \$85.655           130         D200         200         1004         200         T-2         2001         007         1640         Accumulated Depreciation         \$8.34           165         D200         200         100                                                                                                    | 130      | E200       | 200   | 10006    | 110 | T-2             | 20001                                              | 008                      | 1640              | Accumulated Depreciation | \$185.00    |             |
| India         India         India <th< td=""><td>130</td><td>D200</td><td>200</td><td>10006</td><td>110</td><td>T-2</td><td>20001</td><td>008</td><td>6600</td><td>Depreciation Expense</td><td></td><td>\$185.00</td></th<>                                                                                                    | 130      | D200       | 200   | 10006    | 110 | T-2             | 20001                                              | 008                      | 6600              | Depreciation Expense     |             | \$185.00    |
| 106         D400         200         10009         200         T-1         2004         008         1630         Accumulated Deprediation         \$4,331.66           130         D810         300         10005         120         T-4         20003         009         1630         Accumulated Deprediation         \$131.67           120         D200         200         10004         120         T-3         20002         003         1640         Accumulated Deprediation         \$855.55           130         D200         100         10005         100         T-2         20001         007         1640         Accumulated Deprediation         \$855.55           130         D200         200         10004         200         T-2         20001         007         1640         Accumulated Deprediation         \$85.34           130         D200         200         10004         100         T-2         20001         002         1640         Accumulated Deprediation         \$85.34           130         D200         200         1000         T-1         20001         001         1640         Accumulated Deprediation         \$145.84           140         D200         1000         100                                                                                                    | 105      | D310       | 100   | 10004    | 120 | T-1             | 20002                                              | 004                      | 1630              | Accumulated Depreciation |             | \$2,750.00  |
| 130         DB 10         300         10005         120         T-4         20003         009         1630         Accumulated Depreciation         \$131.67           120         D200         200         10004         120         T-3         20002         003         1640         Accumulated Depreciation         \$855.55           130         D200         100         10005         100         T-2         20001         007         1640         Accumulated Depreciation         \$885.55           130         D200         200         10004         200         T-2         20005         004         1640         Accumulated Depreciation         \$883.34           105         D200         200         10006         110         T-2         20001         002         1640         Accumulated Depreciation         \$813.67           130         D200         200         10006         110         T-2         20001         002         1640         Accumulated Depreciation         \$813.46           140         D200         100         100         T-1         20001         001         1640         Accumulated Depreciation         \$816.46           166         D400         200         10005                                                                                                    | 106      | D400       | 200   | 10007    | 210 | т-2             | 20004                                              | 005                      | 1630              | Accumulated Depreciation |             | \$1,150.00  |
| 120         D200         200         10004         120         T-3         20002         003         1640         Accumulated Depreciation         \$865.55           130         D200         100         10005         100         T-2         20001         007         1640         Accumulated Depreciation         \$185.00           130         D200         200         10004         200         T-2         20005         004         1640         Accumulated Depreciation         \$883.34           105         D200         200         10006         110         T-2         20001         002         1640         Accumulated Depreciation         \$813.34           106         D200         200         10006         110         T-2         20001         002         1640         Accumulated Depreciation         \$814.84           140         D200         100         100         T-1         20001         001         1640         Accumulated Depreciation         \$81,645.9           106         D100         200         10005         110         T-3         20000         006         1660         Accumulated Depreciation         \$1,724.84           106         D400         200         10007                                                                                                    | 106      | D400       | 200   | 10009    | 200 | T-1             | 20004                                              | 008                      | 1630              | Accumulated Depreciation |             | \$4,331.66  |
| 130         D200         100         10005         100         T-2         20001         007         1640         Accumulated Depreciation         \$185.00           130         D200         200         10004         200         T-2         20005         004         1640         Accumulated Depreciation         \$83.34           106         D200         200         10006         110         T-2         20001         002         1640         Accumulated Depreciation         \$145.84           140         D200         100         1000         100         T-1         20001         001         1640         Accumulated Depreciation         \$165.94           140         D200         100         1000         T-1         20001         001         1640         Accumulated Depreciation         \$16,45.95           105         D100         200         10005         110         T-2         20005         003         1660         Accumulated Depreciation         \$1,72,484           106         D400         200         10007         200         T-4         20003         003         1660         Accumulated Depreciation         \$1,218,95           106         D400         200         10007                                                                                                    | 130      | D310       | 300   | 10005    | 120 | T-4             | 20003                                              | 009                      | 1630              | Accumulated Depreciation |             | \$131.67    |
| 130         D200         200         10004         200         T-2         20005         004         1640         Accumulated Depreciation         \$83.34           105         D200         200         10006         110         T-2         20001         002         1640         Accumulated Depreciation         \$145.84           140         D200         100         1000         100         T-1         20001         001         1640         Accumulated Depreciation         \$165.94           140         D200         100         1000         T-1         20001         001         1640         Accumulated Depreciation         \$16,45.9           106         D400         200         10005         110         T-2         20000         006         1660         Accumulated Depreciation         \$1,724.84           140         D100         300         10007         200         T-4         20003         003         1660         Accumulated Depreciation         \$1,724.84           140         D100         300         10007         200         T-4         20003         003         1660         Accumulated Depreciation         \$1,218.95           106         D400         200         10009 <td>120</td> <td>D200</td> <td>200</td> <td>10004</td> <td>120</td> <td>т-з</td> <td>20002</td> <td>003</td> <td>1640</td> <td>Accumulated Depreciation</td> <td></td> <td>\$855.55</td>                                                                                                    | 120      | D200       | 200   | 10004    | 120 | т-з             | 20002                                              | 003                      | 1640              | Accumulated Depreciation |             | \$855.55    |
| 105         D200         200         10006         110         T-2         2001         002         1640         Accumulated Depreciation         \$148.84           140         D200         100         1000         100         T-1         20001         001         1640         Accumulated Depreciation         \$5,041.66           106         D100         200         10005         110         T-2         20005         003         1660         Accumulated Depreciation         \$1,645.99           106         D400         200         10005         110         T-3         20000         006         1660         Accumulated Depreciation         \$1,724.84           140         D100         300         10007         200         T-4         20033         003         1660         Accumulated Depreciation         \$1,218.95           106         D400         200         10009         220         T-4         20003         007         1660         Accumulated Depreciation         \$1,733.34                                                                                                    | 130      | D200       | 100   | 10005    | 100 | T-2             | 20001                                              | 007                      | 1640              | Accumulated Depreciation |             | \$185.00    |
| 140         D200         100         100         T-1         2001         001         1640         Accumulated Depreciation         \$\$,041.66           105         D100         200         10005         110         T-2         20005         003         1660         Accumulated Depreciation         \$1,645.59           106         D400         200         10005         110         T-3         20000         006         1660         Accumulated Depreciation         \$1,724.84           140         D100         300         10007         200         T-4         20003         003         1660         Accumulated Depreciation         \$1,218.95           106         D400         200         10009         220         T-4         20005         007         1660         Accumulated Depreciation         \$1,733.34                                                                                                    | 130      | D200       | 200   | 10004    | 200 | т-2             | 20005                                              | 004                      | 1640              | Accumulated Depreciation |             | \$83.34     |
| 105         D100         200         10005         110         T-2         20006         003         1660         Accumulated Depreciation         \$1,645.59           106         D400         200         10005         110         T-3         20000         006         1660         Accumulated Depreciation         \$1,724.84           140         D100         300         10007         200         T-4         20003         003         1660         Accumulated Depreciation         \$1,218.95           106         D400         200         10009         220         T-4         20005         007         1660         Accumulated Depreciation         \$1,733.34                                                                                                    | 105      | D200       | 200   | 10006    | 110 | T-2             | 20001                                              | 002                      | 1640              | Accumulated Depreciation |             | \$145.84    |
| 106         D400         200         10005         110         T-3         20000         006         1660         Accumulated Depreciation         \$1,724.84           140         D100         300         10007         200         T-4         20003         003         1660         Accumulated Depreciation         \$1,724.84           140         D100         300         10007         200         T-4         20003         003         1660         Accumulated Depreciation         \$1,731.34           106         D400         200         10009         220         T-4         20005         007         1660         Accumulated Depreciation         \$1,733.34                                                                                                    | 140      | D200       | 100   | 10000    | 100 | T-1             | 20001                                              | 001                      | 1640              | Accumulated Depreciation |             | \$5,041.65  |
| 140         D100         300         10007         200         T-4         20003         003         1660         Accumulated Depreciation         \$1,218.95           106         D400         200         10009         220         T-4         20005         007         1660         Accumulated Depreciation         \$1,733.34                                                                                                    | 105      | D100       | 200   | 10005    | 110 | T-2             | 20005                                              | 003                      | 1660              | Accumulated Depreciation |             | \$1,645.59  |
| 106 D400 200 10009 220 T-4 20005 007 1660 Accumulated Depreciation \$1,733.34                                                                                                    | 106      | D400       | 200   | 10005    | 110 | т-з             | 20000                                              | 005                      | 1660              | Accumulated Depreciation |             | \$1,724.84  |
|                                                                                                    | 140      | D100       | 300   | 10007    | 200 | T-4             | 20003                                              | 003                      | 1660              | Accumulated Depreciation |             | \$1,218.95  |
| 106 D400 300 10008 310 T-1 20006 009 1690 Accumulated Depreciation \$4,166.66                                                                                                    | 106      | D400       | 200   | 10009    | 220 | T-4             | 20005                                              | 007                      | 1660              | Accumulated Depreciation |             | \$1,733.34  |
|                                                                                                    | 106      | D400       | 300   | 10008    | 310 | T-1             | 20005                                              | 009                      | 1690              | Accumulated Depreciation |             | \$4, 166.65 |
|                                                                                                    |          |            |       |          |     |                 |                                                    |                          |                   | Grand Total:             | \$25,349,10 | \$25,349.10 |

# **Note:** Any changes made to the dialog after viewing the General Ledger Posting Preview Report will require the preview report to be viewed again.

#### Post Button

Select this button to create the SFA2Intacct.csv file containing depreciation expense and accumulated depreciation information for the selected group of assets.

Once the Post Button is selected and the GL Journal Entry has been successfully exported, the message shown below will display.

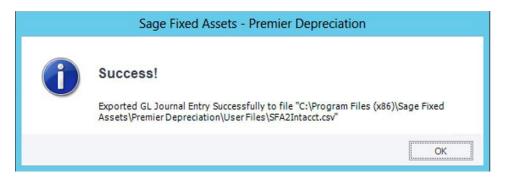

**Note:** Do not alter the contents of the SFA2Intacct.csv file. It has been set up to facilitate the posting of the Sage Fixed Assets journal entry into Sage Intacct.

### Importing the Sage Intacct Link data into Sage Intacct

**1:** Sign into Sage Intacct and open the company where the depreciation journal entries will be imported.

**2:** From the Home page, select General Ledger.

**3:** From the General Ledger dashboard, select the GL Journals icon.

**4:** From the Journal page, select the Import Transactions command button.

**5:** From the General Ledger Journal Entries dialog, select Choose File and select the CSV file created when the depreciation entries were posted to the Sage Intacct Import spreadsheet.

**6:** Enter your email address to have the results of the import emailed to you.

7: Select the Import command button in the top right.

| Import                                        |                                            | 23                |
|-----------------------------------------------|--------------------------------------------|-------------------|
| General Ledger J                              | ournal Entries                             | Close Import Help |
| Locate and upload the Gen                     | rral Ledger Journal Entries file<br>Browse |                   |
| Ignore Warnings<br>Date format                | Ic                                         | File              |
| MM/DD////Y<br>File encoding<br>euto detect    | ~                                          |                   |
| Process offline Email results to this address | Valid email                                |                   |
|                                               | address                                    |                   |

**8:** Once the Import is completed and is a success, the Import Success Notification message will display. If you entered your email address, you will also receive an email with statistics on the Import.

| Intacct Import Success NotificationDBB-MEDemo-Cubit-SageAtlanta                                                                                                    |                                     | T. series          |                  |
|----------------------------------------------------------------------------------------------------|-------------------------------------|--------------------|------------------|
| Intacct Customer Support <support@intacct.com></support@intacct.com>                                                                                                    | S Reply                             | Reply All          | → Forward        |
| To To                                                                                                    |                                     |                    | Mon 12/30/2019   |
|                                                                                                    |                                     |                    |                  |
| Hello,                                                                                                    |                                     |                    |                  |
|                                                                                                    |                                     |                    |                  |
| The second second s | statistics. Please contact customer | service if you hav | ve any questions |
| regarding this import.                                                                                                    | statistics. Please contact customer | service if you hav | ve any questions |
| Your recent Journal Entries import (on 2019-12-30 16:57:31 EDT -0500) from the file 'SFA2Intacct1.csv' was successful. Below are the regarding this import. Statistics: Number of entries imported successfully: 1                                                                                                    | statistics. Please contact customer | service if you hav | ve any questions |
| regarding this import.<br>Statistics:                                                                                                    | statistics. Please contact customer | service if you hav | ve any questions |
| regarding this import.<br>Statistics:<br>Number of entries imported successfully: 1                                                                                                    | statistics. Please contact customer | service if you hav | e any question:  |

If the import has generated errors, the Import Error Notification message will display.

| Import                                                            | ∠^ ×      |
|-------------------------------------------------------------------|-----------|
| Import Error Notification                                         | Done Help |
|                                                                   |           |
| Successfully imported 0 General Ledger Journal Entries.           |           |
|                                                                   | 1         |
| 1 General Ledger Journal Entries had errors.                      |           |
|                                                                   |           |
| An email has been sent with explanations of the errors.           |           |
| Please download the error CSV file below to obtain error details. |           |
| Click here to download your error file.                           |           |

If you select **download your error file**, a copy of the original file uploaded will be downloaded.

If you entered an email address, detailed information about the errors will be emailed to you.

| Intacct Import Error NotificationDBB-MEDemo-Cubit-SageAtlanta - CafeNoir USA                                                                |
|----------------------------------------------------------------------------------------------------|
| IC Intacct Customer Support <support@intacct.com></support@intacct.com>                                                                     |
| () We removed extra line breaks from this message.                                                                                          |
| ERRORS FOR ERROR FILE: err_199814_48.csv ====================================                                                               |
| Error BL01001973                                                                                                    |
| BL01001973-1 Description: Unable to create record Invalid Location Tucson selected<br>BL01001973-1 Correction: Pick a valid active Location |
| BL01001973-2 Description: Unable to create record Invalid Account 21640 selected<br>BL01001973-2 Correction: Pick a valid account.          |
| BL01001973-3 Description: Unable to create record Could not create GLBatch record!                                                          |

Corrections can be made to the original .csv file and imported again.

# Viewing the data in Sage Intacct

- 1. Once a general ledger journal entry has been successfully imported, you can verify that the entries were posted or sent by selecting View Transactions for the appropriate journal right from the Journals screen.
- 2. The information for the journal entry that just posted will display. Select View to see the detailed information on the journal entry.
- 3. The transaction details for the Journal Entry will display. To see information on dimensions other than Department or Location, select any transaction debit or credit field and select Show Details.

4. The dimensions information will display.

| CaféN | c                                           | afeNoir CafeNoir USA >        |                      |                 |        |  |  |  |  |  |  |
|-------|---------------------------------------------|-------------------------------|----------------------|-----------------|--------|--|--|--|--|--|--|
| *     | ស                                           | General Ledger ×              |                      |                 |        |  |  |  |  |  |  |
| Sag   | Sage Fixed Assets Journal - Journal Entries |                               |                      |                 |        |  |  |  |  |  |  |
|       | Doc                                         | Account                       | Department           | Location        | Txn cu |  |  |  |  |  |  |
| 1     | 1                                           | 6600Depreciation              | D400Agriculture      | 106Organic Farm | USD    |  |  |  |  |  |  |
| 2     | 2                                           | 6600Depreciation              | D100Corporate Office | 105Bakerv       | USD    |  |  |  |  |  |  |
| 3     | 3 50                                        | 0 Line Number                 |                      |                 |        |  |  |  |  |  |  |
| 4     |                                             |                               |                      |                 |        |  |  |  |  |  |  |
| 5     | 5                                           |                               |                      |                 |        |  |  |  |  |  |  |
| e     | 3                                           |                               |                      |                 |        |  |  |  |  |  |  |
| 7     | 7 E                                         | XCHANGE RATE                  |                      |                 |        |  |  |  |  |  |  |
| 8     | 3 Е                                         | xchange rate date             | Exchange rate        |                 |        |  |  |  |  |  |  |
| 9     |                                             | 4/30/2020                     | 1                    |                 |        |  |  |  |  |  |  |
| 1     | 10 E                                        | kchange rate type             |                      |                 |        |  |  |  |  |  |  |
| 1     | 11 In                                       | tacct Daily Rate              |                      |                 |        |  |  |  |  |  |  |
| 1     | 12                                          |                               |                      |                 |        |  |  |  |  |  |  |
| 1     | 13 D                                        | IMENSIONS                     |                      |                 |        |  |  |  |  |  |  |
| 1     | 14 PI                                       | roject                        | Class                |                 |        |  |  |  |  |  |  |
| 1     | 15 T-                                       | 1Template T&M Standard Hourly | 300Task 300          |                 |        |  |  |  |  |  |  |
| 1     | 16 C                                        | ustomer                       | Line of Business     |                 |        |  |  |  |  |  |  |
| 1     | 17 10                                       | 0008Quantum Networks          |                      |                 |        |  |  |  |  |  |  |
| 1     | 18 Ve                                       | endor                         | Partner Type         |                 |        |  |  |  |  |  |  |
| 1     | 19 20                                       | 0002CodelT                    |                      |                 |        |  |  |  |  |  |  |
| 2     | 20 EI                                       | mployee                       | Partner              |                 |        |  |  |  |  |  |  |
| 2     | 21 0                                        | 09Donofrio, Brian             |                      |                 |        |  |  |  |  |  |  |
| 2     | 22 Ite                                      | em                            |                      |                 |        |  |  |  |  |  |  |
| 2     | 23 3                                        | 10Business Consulting         |                      |                 |        |  |  |  |  |  |  |
| 2     | 24                                          |                               |                      |                 |        |  |  |  |  |  |  |